## PowerPoint Tastaturkürzel

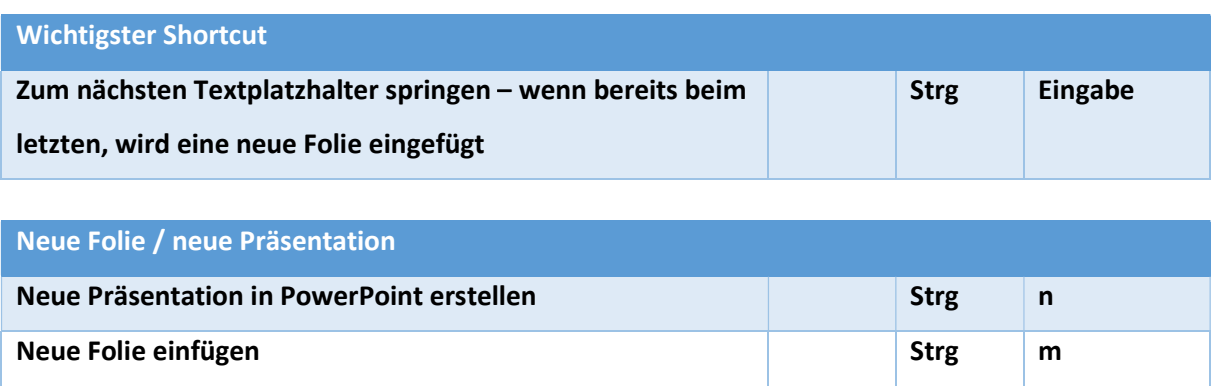

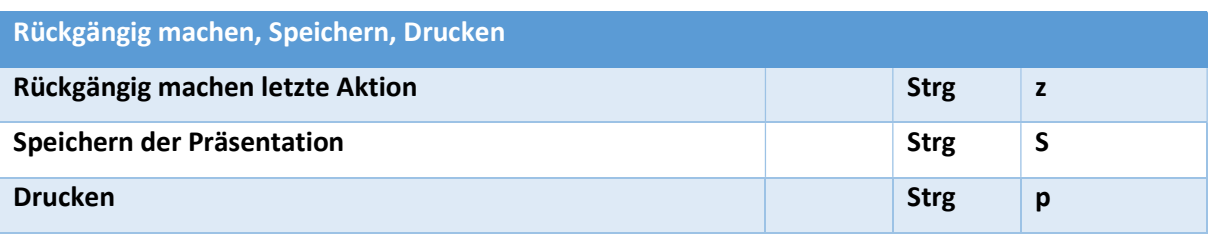

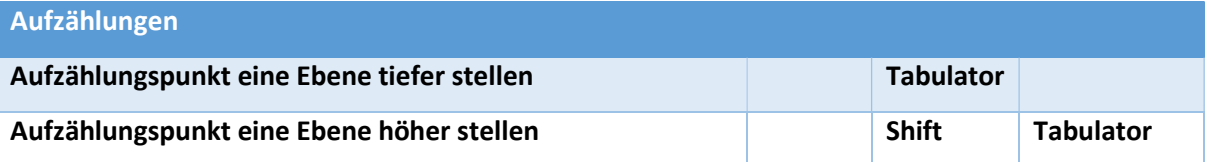

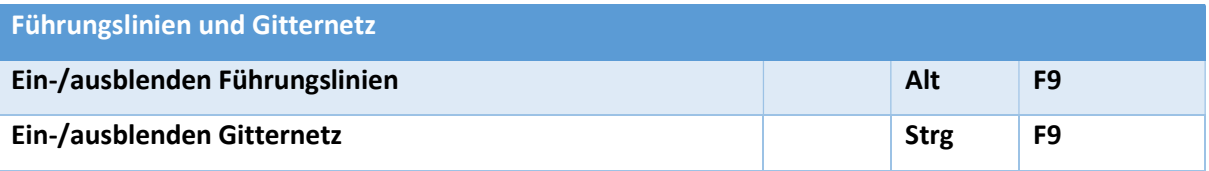

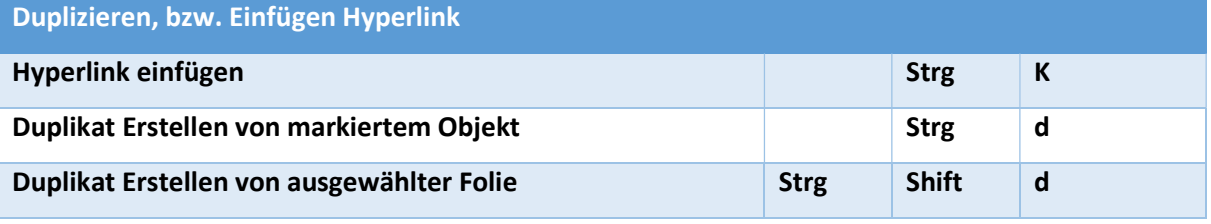

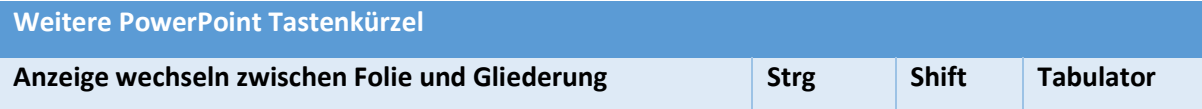

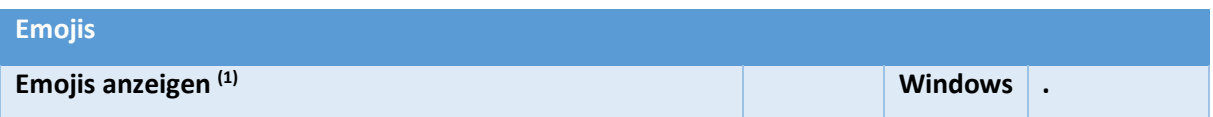

(1) Diese Funktionen stehen erst nach dem Funktionsupdate für Windows 10, Version 1903 in den Microsoft Office Anwendungen zur Verfügung

## PowerPoint Tastaturkürzel

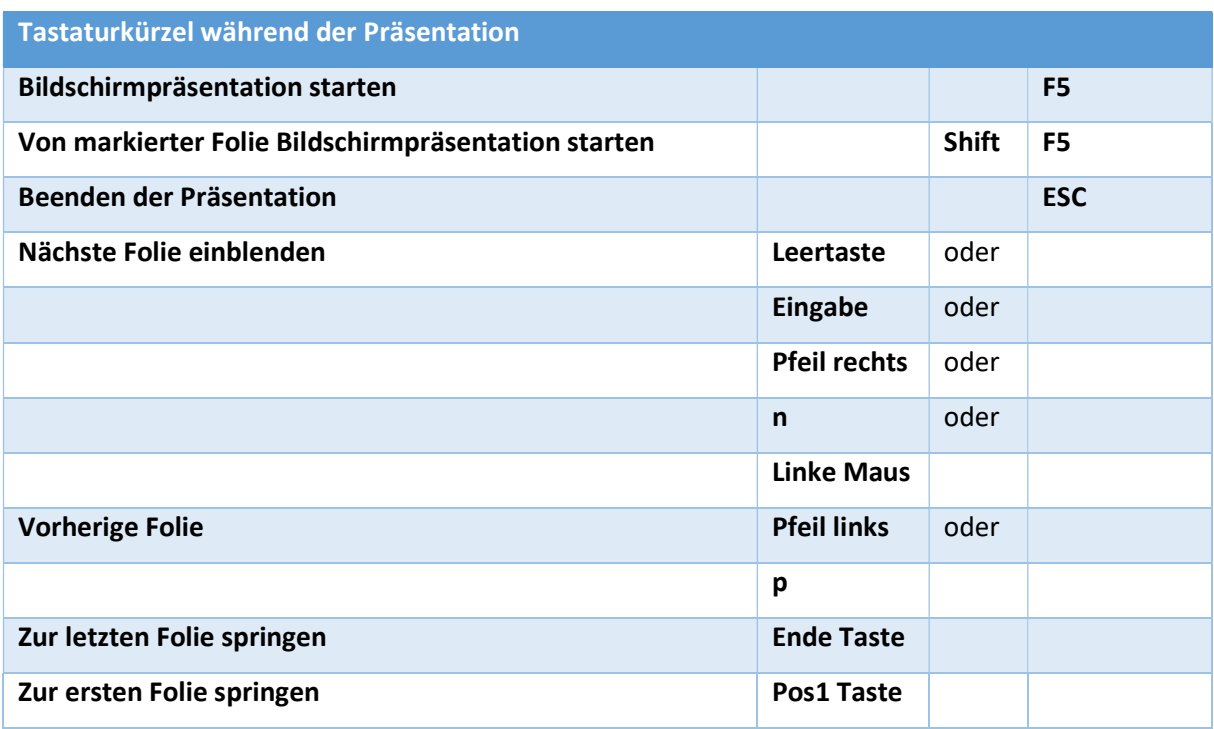